# **Fachkonzept Planung und Optimierung Kapazitätsnutzung**

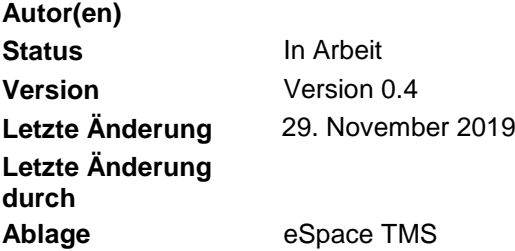

#### **Version und Status**

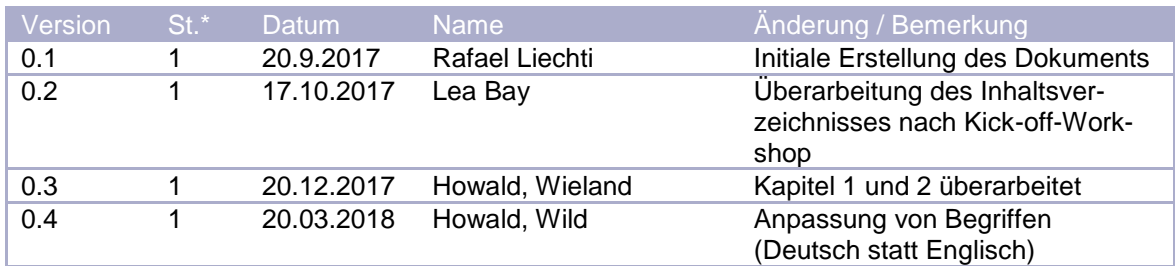

\*Status: 1 = In Arbeit; 2 = Zur Prüfung; 3 = Freigegeben

#### **Status der einzelnen Kapitel**

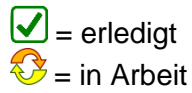

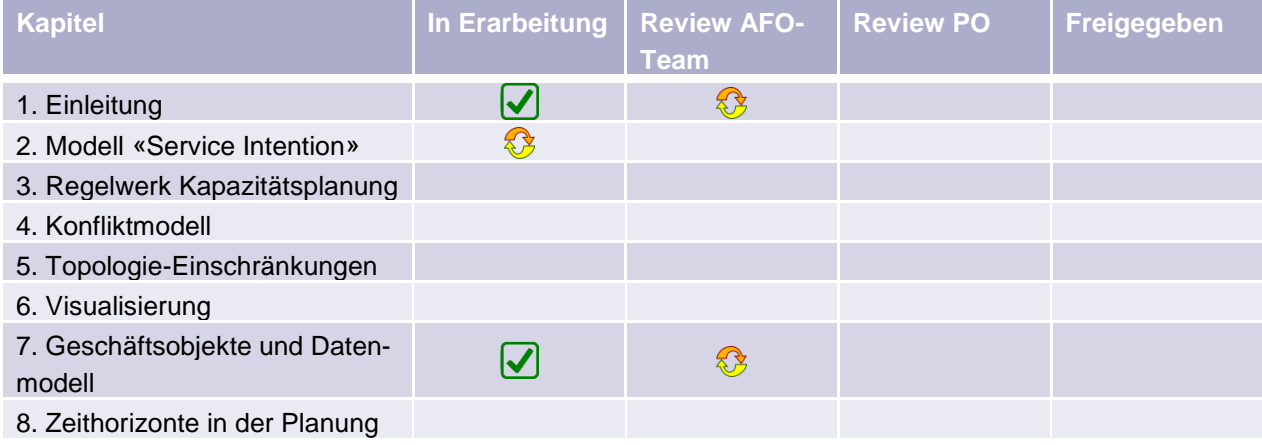

## Inhalt

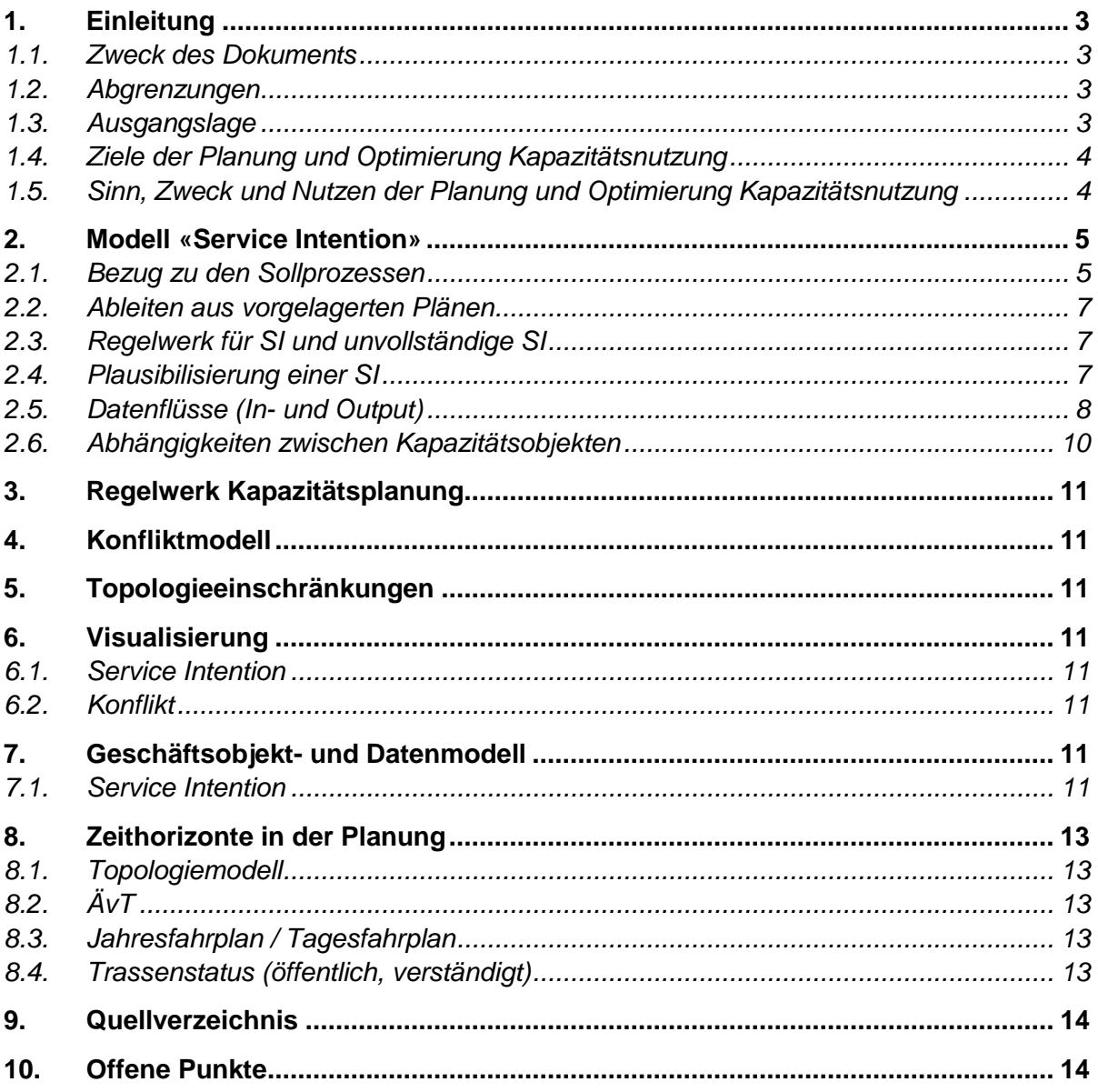

## <span id="page-2-0"></span>**1. Einleitung**

### <span id="page-2-1"></span>**1.1. Zweck des Dokuments**

Das Dokument "Fachkonzept Planung und Optimierung Kapazitätsnutzung" enthält die fachliche Beschreibung zum Thema Planung und Optimierung Kapazitätsnutzung. Es dient als Input für die weitere Entwicklung der Kapazitätsplanung im Rahmen von TMS-PAS und als Diskussionsgrundlage für das Partnermanagement (Bestellprozess, BAV, …).

### <span id="page-2-2"></span>**1.2. Abgrenzungen**

Das Fachkonzept Planung und Optimierung Kapazitätsnutzung umfasst nicht folgende Fragestellungen:

- Bestellprozess mit EVU
- Auswirkungen auf bestehende Gesetze
- Input aus der Produktion
- Rescheduling, Relaxierung des Angebotes
- Produktionssteuerung und –überwachung
- Kundeninformation
- Verteilung der Fahrplandaten
- Abrechnung

#### <span id="page-2-3"></span>**1.3. Ausgangslage**

Die Automatisierung ist ein wesentlicher Treiber des technischen Fortschritts in der Fahrplanplanung (Industrialisierung und Digitalisierung Fahrplan). Bestandteile sind die automatische Suche und Einplanung neuer Fahrten oder die automatische Umplanung von Fahrten, welche von nur beschränkt nutzbaren Anlageelementen betroffen sind.

Voraussetzung für die Automatisierung ist nebst einem Planungsregelwerk ein Input, welcher maschinell gelesen und verarbeitet werden kann. Die SI und Fahrteigenschaften beschreiben ein von einer EVU bzw. ein vom Bund oder Kantonen gewünschtes Angebot in standardisierter Form. Sie muss alle für die Kapazitätsplanung nötigen Angaben enthalten damit mit einem Planungsalgorithmus (wie beispielsweise dem PESP-Modell (Periodic Event Scheduling Problem) automatisch eine Kapazitätsplan berechnet werden kann.

Mit den Service Intention soll zusätzlich eine grössere Flexibilität in der Planung ermöglicht werden. Im kommerziellen Verkehrsplan sind die Bedürfnisse an den Kapazitätsplan (unabhängig davon, von wem und für welchen Zeithorizont das Bedürfnis kommt) deshalb als Bandbreiten statt als zeitlich bereits Jahre im Voraus fest definierte und sekundengenau geplante Fahrten erfasst.

### <span id="page-3-0"></span>**1.4. Ziele der Planung und Optimierung Kapazitätsnutzung**

- Schaffen der Voraussetzung zur Automatisierung des Planungsprozesses.
- Erhöhung der Flexibilität in der Kapazitätsplanung dank Qualitätsvorgaben und Toleranzwerten innerhalb der SI.
- Ermöglichen einer plantreuen Produktion durch die konsequente Trennung zwischen kommerziellen und betrieblichen Zeiten und einer optimalen Nutzung der Fahrzeitreserven.
- Erhöhung vom Handlungsspielraum in der Planung und der Produktion dank vereinbarten Prozesszeiten und Transparenz in der Ausschöpfung der zur Verfügung stehenden Reserve.
- Voraussetzung schaffen zur Erhöhung der Kapazitätsnutzung durch optimal geplante und gelenkte Fahrten, da nur noch marginale Fahrzeitreserven benötigt werden.

#### <span id="page-3-1"></span>**1.5. Sinn, Zweck und Nutzen der Planung und Optimierung Kapazitätsnutzung**

- Die Service Intention ist die Vereinbarung für ein gewünschtes Angebot zwischen einer EVU bzw. Bund, Kantonen und der Infrastruktur.
- Partner erhalten auf der Basis der Service Intention das Resultat der Machbarkeitsprüfung nach der Eingabe der Anfrage oder Bestellung innert kürzester Zeit.
- Voraussetzungen schaffen für eine hohe Verlässlichkeit des Angebots durch die automatisierte modularisierte Planung (HVZ/NVZ, Wochentag, Frequenz, Anforderungen P und G).
- Rasches finden der optimalen Lösung unter Berücksichtigung aller bekannten Einflüsse und Rahmenbedingungen für alle Beteiligten.
- Eine flexible, rasche Reaktion auf die Bedürfnisse der Besteller wird möglich. Bei Engpässen können sehr rasch Lösungen in Varianten erzeugt werden.
- Der Kapazitätsplan berücksichtigt alle bekannten Einschränkungen und bildet die Basis für eine konsistente Kundeninformation.
- Durch die konsequente Trennung der kommerziellen und betrieblichen Sicht wird erreicht, dass viele betrieblichen Anpassungen keine Auswirkungen mehr auf den kommerziellen Verkehrsplan haben (solange die SI nicht verletzt wird).

## <span id="page-4-0"></span>**2. Modell «Service Intention»**

#### <span id="page-4-1"></span>**2.1. Bezug zu den Sollprozessen**

In diesem Kapitel soll der Bezug zu den E2E-Sollprozessen SR4.0 (EA-Sparx, Stand der Studie PPS2030) hergestellt werden. Die nachfolgenden Tabellen zeigen auf, für welche Aktivitäten SI benötigt werden..

| <b>Aktivität</b><br><b>Bezeichnung</b> | <b>Aktivität</b><br><b>Beschreibung</b>                                 | Bezug zu SI                                                                                                    |
|----------------------------------------|-------------------------------------------------------------------------|----------------------------------------------------------------------------------------------------|
| PM-PA01                                | Kapazitätsbedarf er-<br>mitteln                                         | Innerhalb dieser Aktivität sollen die SI für Zugfahrten-<br>abgeleitet werden.                                                           |
| PM-PA02                                | Kapazitätsengpässe<br>ermitteln                                         | Für die Ausführung dieser Aktivität werden die abge-<br>leiteten SI für Zugfahrten benötigt.                                             |
| PM-PA03                                | Planungsauftrag an-<br>hand der Konzept-<br>varianten erstellen         | Innerhalb dieser Aktivität werden die bereits bekann-<br>ten SI für die festgelegten Konzeptvarianten evtl. an-<br>gepasst und bestimmt. |
| KP-PA01                                | Konzeptvarianten<br>entwickeln und pla-<br>nen                          | Innerhalb dieser Aktivität werden die Konzeptvarian-<br>ten anhand der SI im strategischen Kapazitätsplan<br>eingeplant.                 |
| PM-PA07                                | Planungsauftrag<br>zum definitiven Re-<br>ferenzkonzept er-<br>stellen. | Innerhalb dieser Aktivität werden die bereits bekann-<br>ten SI für das Referenzkonzept evtl. angepasst und<br>bestimmt.                 |
| KP-PA03                                | Definitiver Entwurf<br>zum Referenzkon-<br>zept erstellen               | Innerhalb dieser Aktivität werden auf Basis der ange-<br>passten SI das Referenzkonzept erstellt.                                        |

2.1.1. E2E Prozess [«Strategische Kapazitätsnutzung festlegen»](http://models.sbb.ch/SR40%20Modelle/SR40%20-%20Gesamtarchitektur/EARoot/EA2/EA1/EA3/EA99.htm)

Tabelle 1: Bezug zu «Strategische Kapazitätsnutzung festlegen»

#### 2.1.2. E2E Prozess [«Konzeptionelle Kapazitätsnutzung festlegen»](http://models.sbb.ch/SR40%20Modelle/SR40%20-%20Gesamtarchitektur/EARoot/EA2/EA1/EA5/EA152.htm)

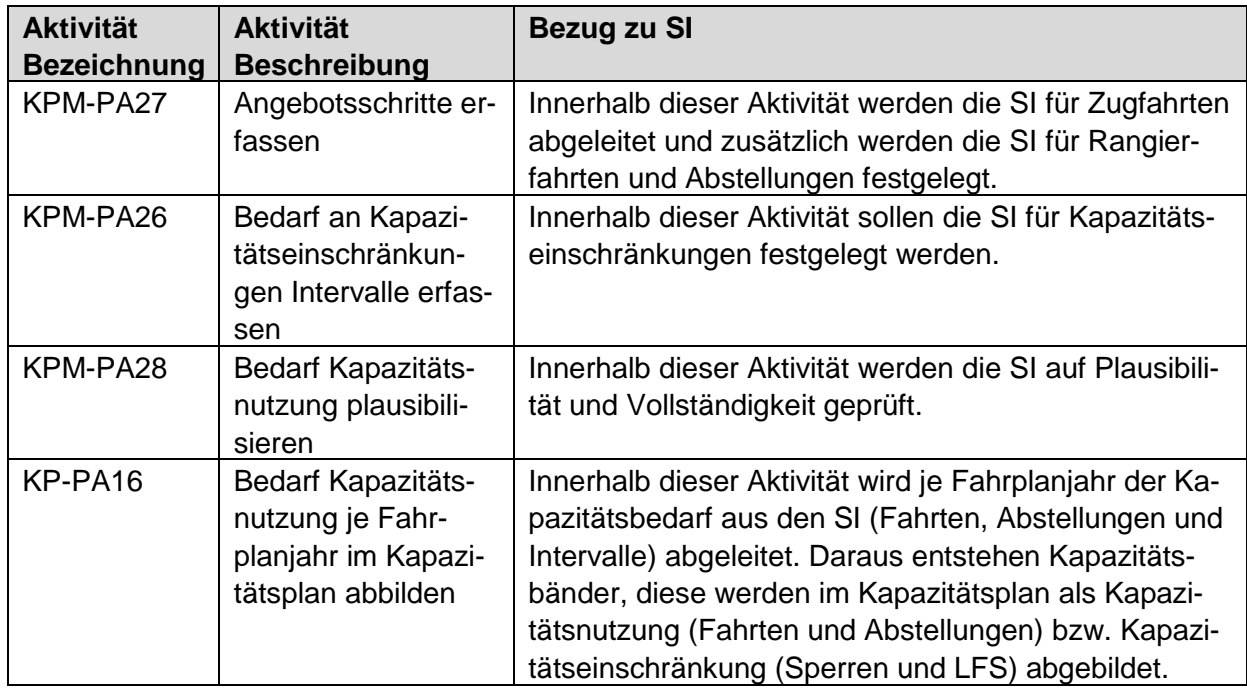

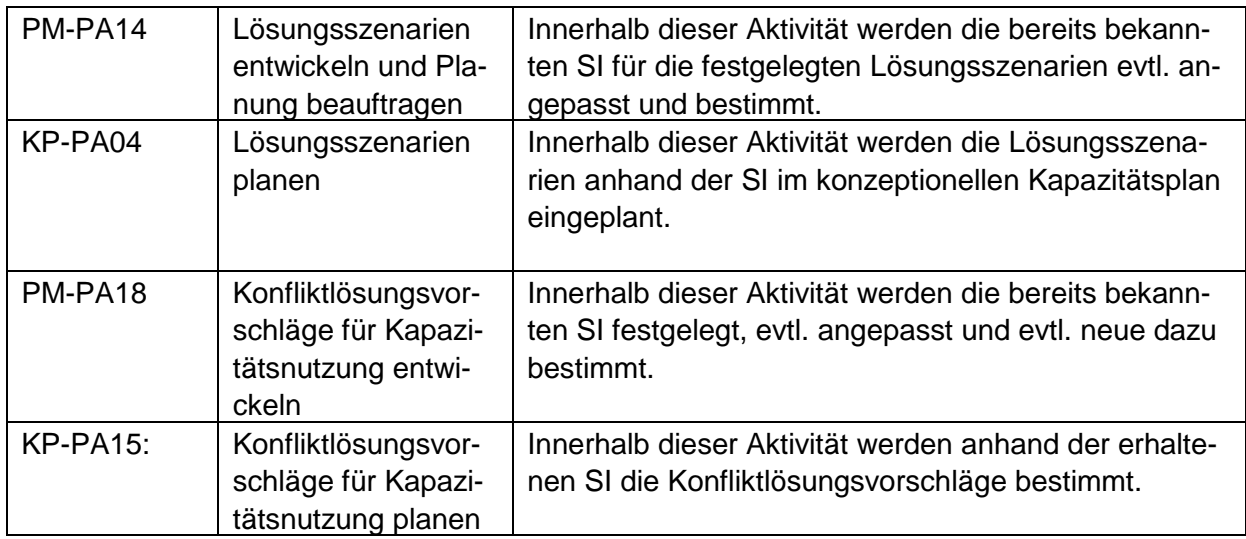

Tabelle 2: Bezug zu «Konzeptionelle Kapazitätsnutzung festlegen»

## 2.1.3. E2E Prozess [«Kapazitätsnutzung bestellen, planen und durchführen»](http://models.sbb.ch/SR40%20Modelle/SR40%20-%20Gesamtarchitektur/EARoot/EA2/EA1/EA6/EA212.htm)

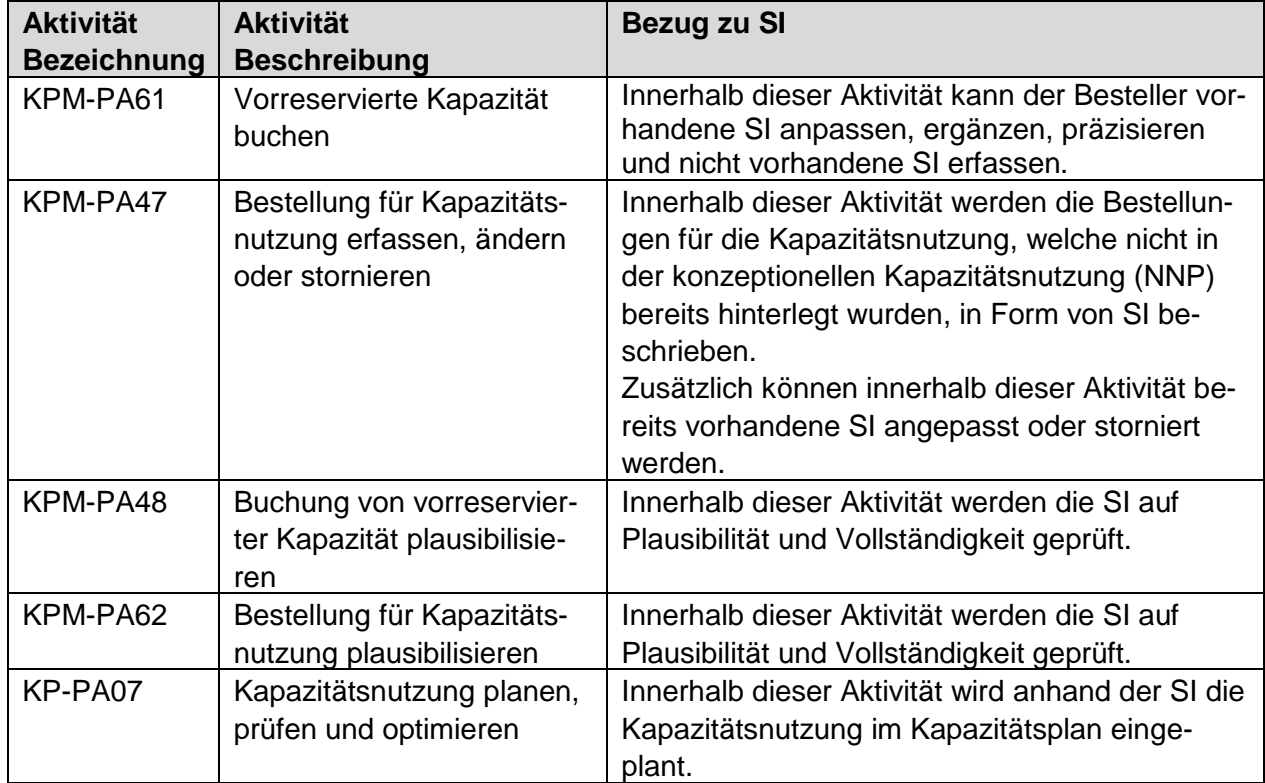

Tabelle 3: Bezug zu «Kapazitätsnutzung bestellen, planen und durchführen»

## <span id="page-6-0"></span>**2.2. Ableiten aus vorgelagerten Plänen**

2.2.1. Mögliche Fragestellungen:

- Wann und in welcher Periodizität werden SI benötigt?
- Statusworkflow
- Braucht es Varianten
- SI für Einschränkungen?

## <span id="page-6-1"></span>**2.3. Regelwerk für SI und unvollständige SI**

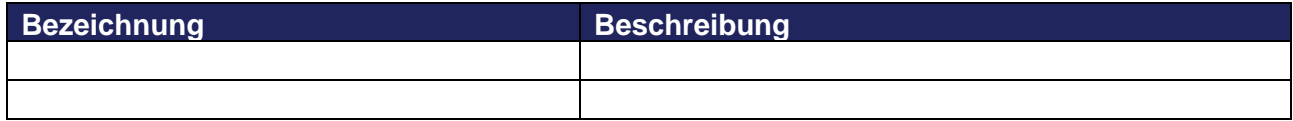

### <span id="page-6-2"></span>**2.4. Plausibilisierung einer SI**

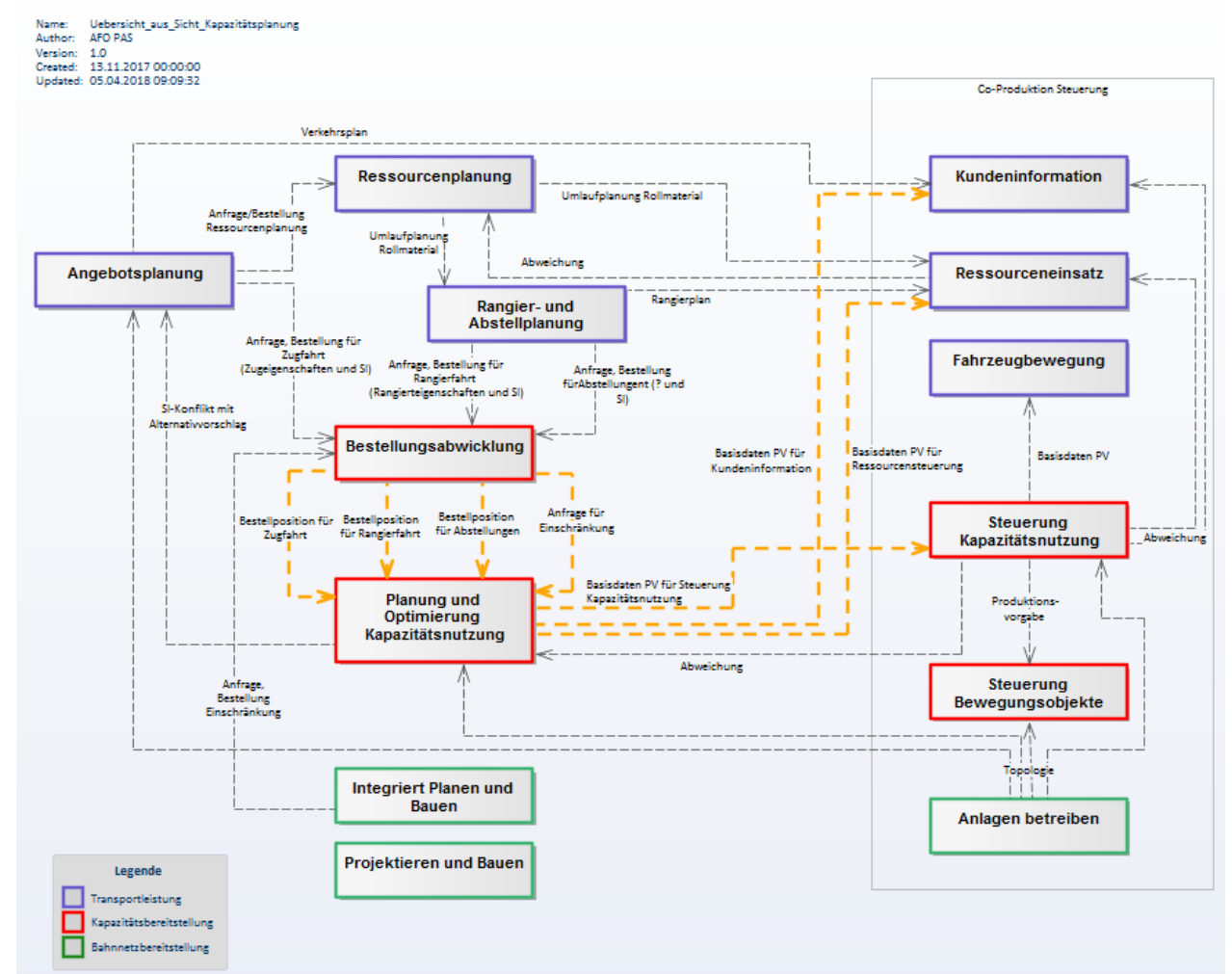

## <span id="page-7-0"></span>**2.5. Datenflüsse (In- und Output)**

Abbildung 1: Übersicht aus Sicht Kapazitätsplanung: Datenflüsse

2.5.1. Planungselemente für Zugfahrt **[Link](https://sbb.sharepoint.com/:x:/r/teams/p-230/943/_layouts/15/Doc.aspx?sourcedoc=%7B587D1BD0-6D19-4130-94AB-D2B578FA0CC9%7D&file=Planungselemente%20f%C3%BCr%20Zugfahrten%20V1.1.xlsx&action=default&mobileredirect=true)** auf Tabelle

2.5.2. Planungselemente für Rangierfahrt

2.5.3. Planungselemente für Abstellungen **[Link](https://sbb.sharepoint.com/:x:/r/teams/p-230/943/_layouts/15/Doc.aspx?sourcedoc=%7BB0CCC90D-A259-4FC6-BEEE-9FA19FB00950%7D&file=Planungselemente%20f%C3%BCr%20Abstellungen.xlsx&action=default&mobileredirect=true)** auf Tabelle

2.5.4. Elemente für Einschränkungen

2.5.5. Elemente Basisdaten Produktionsvorgabe für die Steuerung Kapazitätsnutzung (heute NeTS>ZLD/RCS)

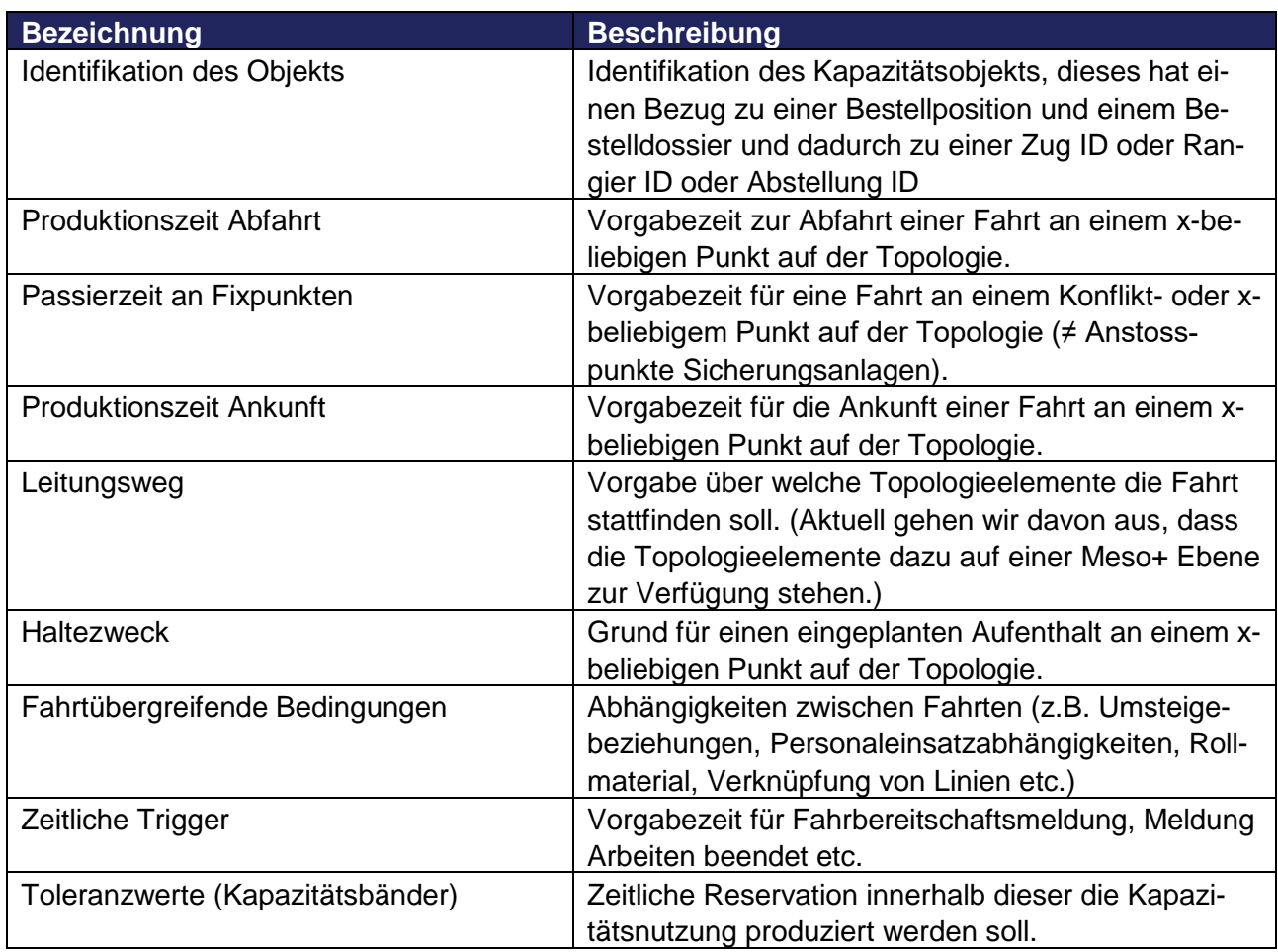

Beispiel für Basisdaten Produktionsvorgabe siehe [hier.](file://///espace.sbb.ch/DavWWWRoot/projekte/230/943/Oeffentlich/200%20TMS-PAS/03_AFO/Fachkonzept%20Planung%20und%20Optimierung%20Kapazitätsnutzung/Service%20Intention/Ablauf%20Basisdaten%20PV.xlsx)

- 2.5.6. Elemente Basisdaten Planungsvorgaben für die Ressourcensteuerung
- 2.5.7. Elemente Basisdaten Planungsvorgaben für die Kundeninformation

#### <span id="page-9-0"></span>**2.6. Abhängigkeiten zwischen Kapazitätsobjekten**

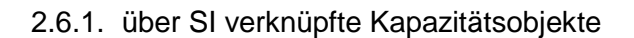

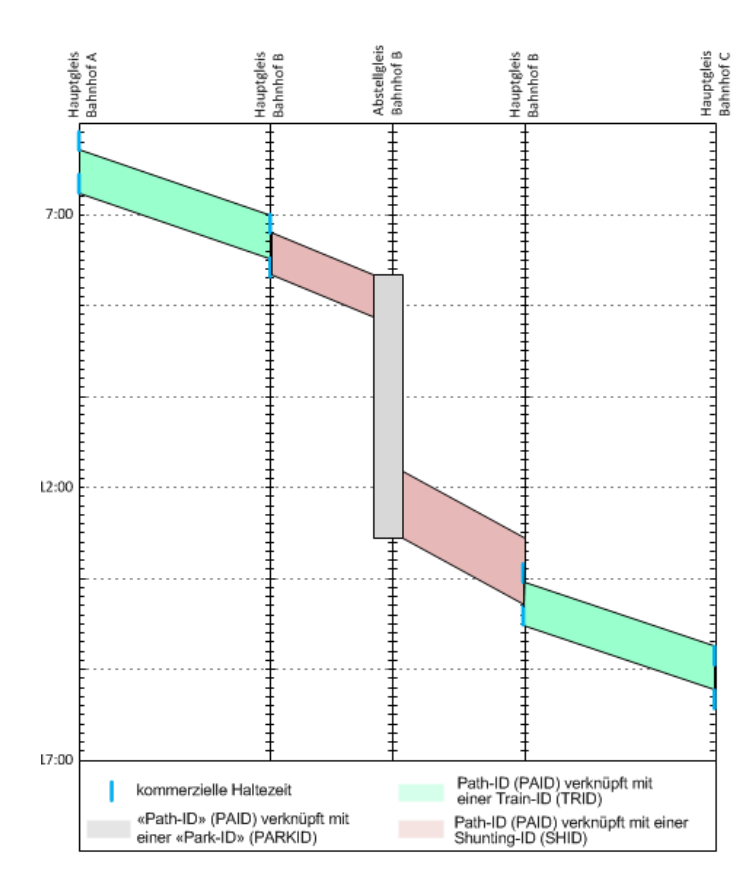

Die verschiedenen Kapazitätsobjekte stehen durch die physisch eingesetzten Fahrzeuge in Abhängigkeit die sich über die ganze Lebensdauer von einem oder mehreren Fahrzeugen hinziehen (Instandsetzung bis Verschrottung).

Die Bestellpositionen für Zugfahrten beinhalten immer zum Start eine kommerzielle Haltezeit zum Einsteigen der Reisenden und am Ende ein kommerzielle Haltezeit zum Aussteigen. Es gibt daher keine direkte Übergänge zwischen Zug- und Rangierfahrt.

Die Beziehung zwischen den verschiedenen Kapazitätsobjekten wird auf Basis der Umlaufplanung in den SI mit Hilfe des Elements fahrtübergreifende Beziehungen als «Connection» abgebildet. Die Connections werden in der Ressourcenplanung und der Rangier- und Abstellplanung definiert.

#### 2.6.2. Umgang mit nicht verknüpften Kapazitätsobjekten

Wir gehen heute davon aus, dass Connections je nach Planungshorizont nicht immer vollständig vorhanden sein werden. Vor allem Informationen aus der Umlaufplanung werden nicht immer zum benötigten Zeitpunkt zur Verfügung stehen. Trotzdem muss es möglich sein, jederzeit eine Kapazitätsprüfung für die Zugfahrten durchzuführen.

Eine Aussage zu den Kapazitätsnutzung auf den Strecken ist möglich ohne Connections zu kennen. In den Knoten sieht es anders aus. Da sind die Connections an Start- und Endpunkten essentiell für eine Kapazitätsprüfung.

#### **Lösungsansätze für den Umgang mit unvollständigen Connections an Start- und Endpunkten bei denen keine Umläufe bekannt sind:**

Variante 1 – Standardwerte pro Hauptgleis und Ort

Pro Ort wird eine maximale Aufenthaltsdauer auf einem Hauptgleis definiert. Nach Ablauf dieser Zeit ist das Kapazitätsobjekt in der Planung nicht mehr vorhanden (schwarzes Loch). In dieser Variante werden nur die Hauptgleise in den Knoten berücksichtigt.

Resultat: Ermöglicht eine Kapazitätsprüfung für die Hauptgleise.

Variante 2 - Generische Umläufe ableiten:

Die generischen Umläufe sollen mit Hilfe von Elementen aus der Bestellposition mittels Regelwerk abgeleitet werden. Mögliche Elemente sind beispielsweise Linienbezeichnung, Produkttyp und Zugsfamilie. Aufgrund der abgeleiteten Connections sollen Kapazitätsobjekte für Abstellungen (Park-ID) erzeugt und die Kapazitätsprüfung der Hauptgleise gemacht werden. Werden keine Kapazitätskonflikte festgestellt, dann ist Hauptgleisbelegung aus Sicht Kapazität möglich. Werden Kapazitätskonflikte festgestellt, kann die in der Variante 1 erwähnte Aufenthaltsdauer zur Konfliktlösung beigezogen werden.

Resultat: Ermöglicht eine realitätsnähere Kapazitätsprüfung für die Hauptgleise als in Variante eins.

Variante 3 – Effektiv geplante Umläufe bekannt

Auf Basis der Connections in der Bestellposition für Zugfahrten kann die Kapazitätsprüfung der Hauptgleise durchgeführt werden. Werden keine Kapazitätskonflikte festgestellt, dann ist Hauptgleisbelegung aus Sicht Kapazität möglich. Werden Kapazitätskonflikte festgestellt, kann die in der Variante 1 erwähnte Aufenthaltsdauer zur Konfliktlösung beigezogen werden. Resultat: Ermöglicht eine realitätsnähere Kapazitätsprüfung für die Hauptgleise als in Variante zwei.

Variante 4 – Erweiterung Variante 1a

Für jede Bestellposition, zu der noch keine Connection vorhanden ist, wird automatisch ein Kapazitätsobjekt Rangierfahrt und ein Kapazitätsobjekt Abstellung eingeplant. Nach eine Mindesthaltezeit wird jeder Zug ohne Umlauf in das Abstellgleis rangiert. Ist das Abstellgleis ausgelastet, kann die Bestellposition ohne Connection nicht realisiert werden.

#### 2.6.3. Anschlüsse

Anschlüsse sind Teil der Angebotsplanung und beschreiben Abhängigkeiten zwischen den Zugfahrten. Ein Anschluss kann an jedem Zugangspunkt als Element der SI definiert sein.

- <span id="page-10-0"></span>**3. Regelwerk Kapazitätsplanung**
- <span id="page-10-1"></span>**4. Konfliktmodell**
- <span id="page-10-2"></span>**5. Topologieeinschränkungen**
- <span id="page-10-3"></span>**6. Visualisierung**

#### <span id="page-10-4"></span>**6.1. Service Intention**

<span id="page-10-5"></span>Beispiele mit verschiedenen Zugkategorien (Regio, P-FV, G, …)

**6.2. Konflikt**

#### <span id="page-10-6"></span>**7. Geschäftsobjekt- und Datenmodell**

<span id="page-10-7"></span>**7.1. Service Intention**

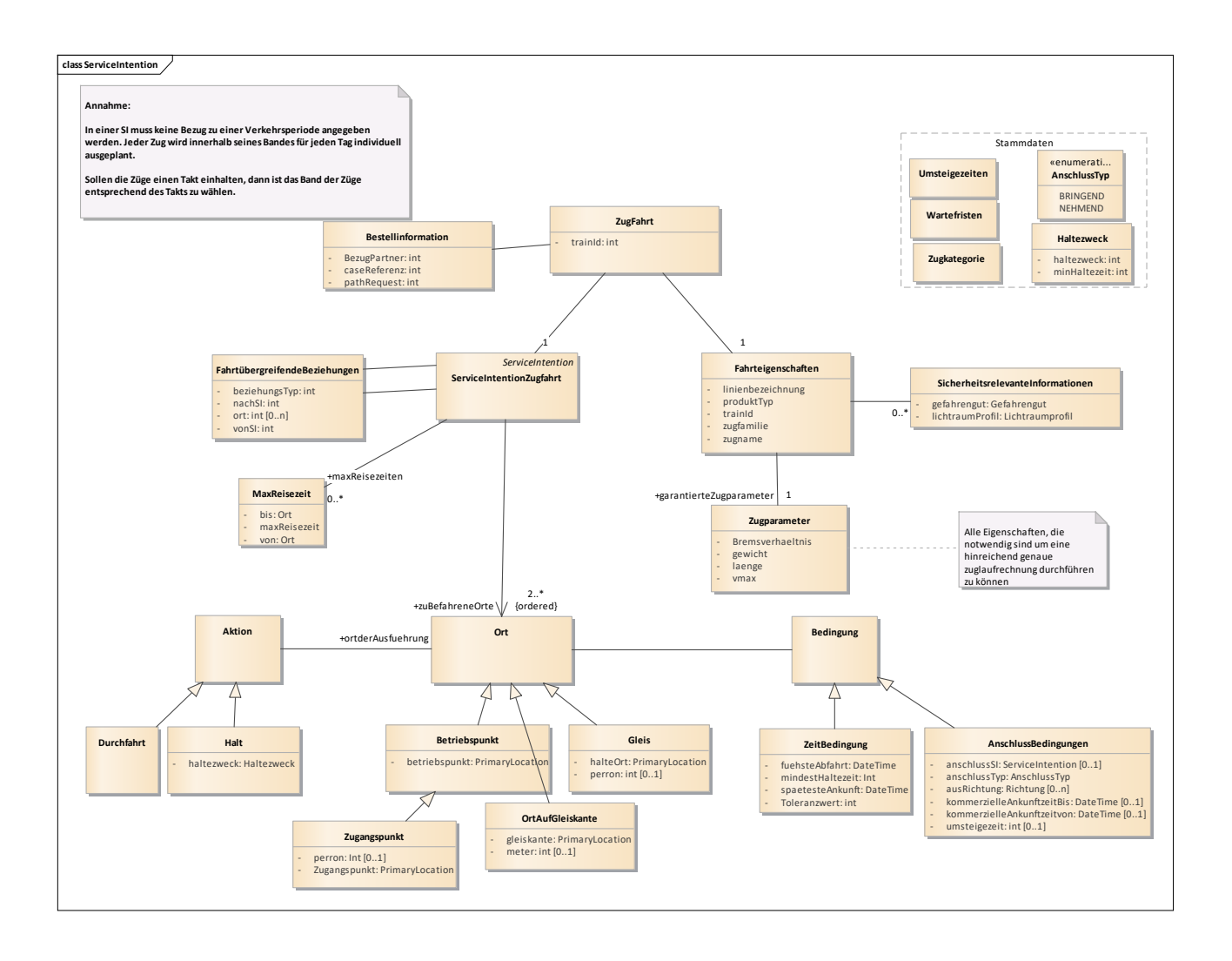

- <span id="page-12-0"></span>**8. Zeithorizonte in der Planung**
- <span id="page-12-1"></span>**8.1. Topologiemodell**
- <span id="page-12-2"></span>**8.2. ÄvT**
- <span id="page-12-3"></span>**8.3. Jahresfahrplan / Tagesfahrplan**
- <span id="page-12-4"></span>**8.4. Trassenstatus (öffentlich, verständigt)**

## <span id="page-13-0"></span>**9. Quellverzeichnis**

Ergebnisdokument Zukunft Fahrplanplanung 2025 V1.0 vom 1. April 2016 Ergebnisdokument TargetOperatingModel «TraPla2025» V1.0 vom 27. September 2016 Ergebnisdokument Zielarchitektur «PPS2030» V0.5 vom 30. März 2017

## <span id="page-13-1"></span>**10. Offene Punkte**

- Gibt es Tools/Anwendungen, die bereits mit Service Intention arbeiten? Fragen an die Facharchitektur

- Wo wird die Prognose überall berechnet? In der Kapazitätsplanung UND in der Kapazitätssteuerung?
	- o Welcher Funktionsumfang ist in Kapasteuerung enthalten?
	- o Wieviel darf die Steuerung disponieren, ohne Rücksprache mit der Kapazitätsplanung führen zu müssen. Gibt es eine Art Toleranzwerte, die die KP an die KS übergibt. Und erst wenn die Toleranzwerte überschritten sind fragt die KS bei der KP an.
- Wer liefert Basisdaten (PV) an ATO
- Wird es eine Co-Produktionssteuerung geben, die zwischen EVU ISB und 3rd vermittelt.
- Unterscheidung Fahrzeugführung und Ressourcensteuerung
- Fall ICE Zürich: bei initialer Ableitung SI weiss Angebotsplaner weder Anschlüsse noch Umläufe. Idee: defaultmässige Rückstellung in "schwarzes Loch plus" (Summe aller Abstell-Meter pro Betriebspunkt)